# DUMPSDOSS.

# Riverbed Certified Solutions Associate - Network Performance Management

Riverbed 201-01

**Version Demo** 

**Total Demo Questions: 15** 

**Total Premium Questions: 245** 

**Buy Premium PDF** 

https://dumpsboss.com

support@dumpsboss.com

dumpsboss.com

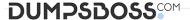

#### **QUESTION NO: 1**

What is the value provided by creating host groups in Cascade Profiler? (Select 2)

- A. You can track, report and alert on organizationally meaningful categories of traffic
- B. To control access to Cascade data
- C. To quickly quarantine hosts affected by a virus
- **D.** To increase the scalability of the Cascade database
- E. To view the traffic of many hosts from multiple perspectives

#### **ANSWER: A E**

# **QUESTION NO: 2**

Which of the following pieces of information is required when configuring an Cascade Enterprise Profiler?

- A. BGP AS number
- B. IP address of Sensor
- C. Default gateway of Internet router
- D. Subnet mask for entire corporate network
- E. Subnet mask for all Cascade Enterprise Profiler modules

# **ANSWER: E**

# **QUESTION NO: 3**

Cascade provides benefits in which of the following areas?

- A. WAN optimization, WAN shaping, QoS Policy enforcement
- B. WAN management, Application Performance, Data Center management
- C. Reporting, Asset Inventory, Ticketing
- D. SNMP Trap collection, Log consolidation, Correlation

# **ANSWER: B**

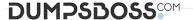

# **QUESTION NO: 4**

Riverbed SteelHead sends SteelFlow-Net to what devices? (Choose two.)

- A. AppResponse
- B. HP OpenView
- C. NetProfiler
- D. NetExpress
- E. Flow Gateway

# **ANSWER: DE**

# **QUESTION NO: 5**

Which technologies can be used to determine that a client's TCP Window size has shrunk to zero?

- A. Packet Collection Only
- B. Flow Collection Only
- C. SNMP Statistics Only
- D. Flow Collection or Packet Collection
- E. SNMP Statistics or Packet Collection

# **ANSWER: A**

# **QUESTION NO: 6**

Packet de-duplication in Cascade Shark appliance applies to:

- A. Packets across all the ports of an appliance.
- B. Packets on a single physical capture port.
- **C.** Packets on an aggregating capture port.
- D. Packets across different Cascade Shark appliances.

# **ANSWER: B**

# **QUESTION NO: 7**

Under Layer 4 Mappings, the available Application List settings arE. (Select 3)

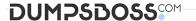

- A. Application Name
- B. IP Address
- C. Host or Groups
- D. Ports

#### **ANSWER: A C D**

# **QUESTION NO: 8**

When specifying the time-frame of a traffic report in Cascade Profiler, what happens when one selects a data resolution of automatic?

- A. The Cascade Profiler determines the appropriate resolution to use, based on the time-frame selected.
- **B.** The report runs from 1 minute flows if a flow list is selected from the report format options.
- C. The resulting report indicates the data resolution the report was generated from.
- D. The resulting report runs against Profiler periods instead of flow logs.
- E. All of the above.
- F. A, B, C only.

# **ANSWER: F**

# **QUESTION NO: 9**

How do you configure a new user for the Cascade Shark appliance?

- A. From the User Management section of the Web Interface
- **B.** From the Basic Settings page of the Web Interface
- C. From the Users menu of Cascade Pilot
- D. From the Advanced Settings page of the Web Interface

# **ANSWER: A**

# **QUESTION NO: 10**

A logical Grouping of IP addresses in AppResponse is defined as:

A. Business Groups

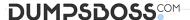

- **B.** Web Applications
- C. Defined Applications
- D. Server Applications

**ANSWER: C** 

# **QUESTION NO: 11**

Refer to the exhibit.

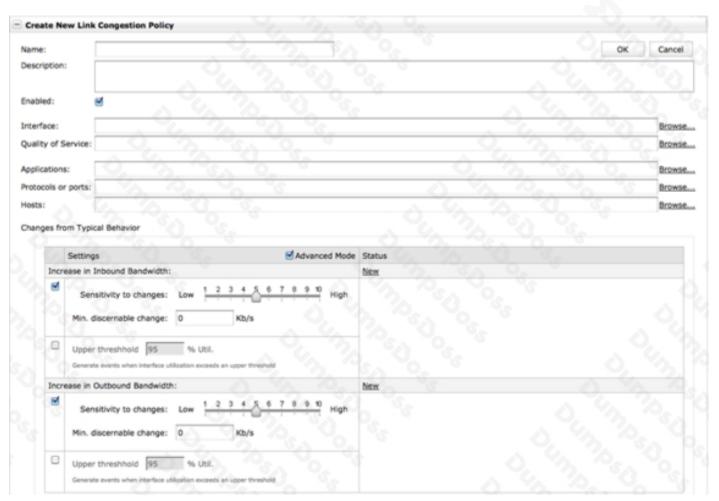

When creating a link congestion policy in Cascade Profiler, what are options that can be selected? (Select 4)

- A. Minimum discerning change
- B. Static upper threshold
- C. Multiple interfaces
- D. One interface

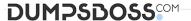

E. Quality of service

# **ANSWER: A B D E**

#### **QUESTION NO: 12**

A Watch in Cascade Pilot: (Select 3)

- A. Is a graphic object used to show selected and global time windows for the applied View.
- **B.** Can be applied to both live captures and saved pcap files.
- C. Is a feature that allows a user to be notified when a specified event occurs on the network.
- **D.** Can send a syslog message when an event is triggered.

# **ANSWER: B C D**

#### **QUESTION NO: 13**

What must be considered when sizing a Cascade Shark appliance? (Select 3)

- A. Write-to-disk speed
- B. NetFlow consumption rate required
- C. Protocol support required
- **D.** Capture port types required
- E. Packet storage required

#### ANSWER: A D E

# **QUESTION NO: 14**

Cascade Shark can be configured to export data to Cascade Profiler. Data exported includes:

- **A.** Flow level information including IP Addresses, number of packets, number of bytes, port/protocol, retransmissions and, when applicable, TCP response time information.
- **B.** Port Statistical information including packet counts, byte counts, checksum error counts, and dropped packet counts.
- **C.** Health information including CPU utilization, up-time, and fan health.
- D. Cascade Shark cannot export data to Cascade Profiler.

#### **ANSWER: A**

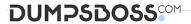

# **QUESTION NO: 15**

To connect a Cascade Pilot for the first time to a Cascade Shark appliance, you must: (Select 2)

- A. Start Cascade Pilot and add a Probe.
- **B.** Always use port 61898 in the Probe window.
- **C.** Enter the 'admin' credentials, connect, and then change the user.
- **D.** Start Cascade Pilot and connect to a previously connected probe using the "remote" ribbon tab.

**ANSWER: A D**